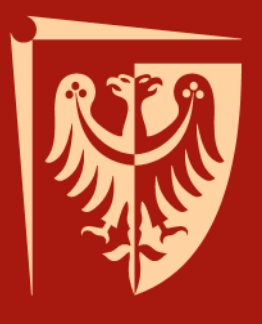

#### Python wstęp do programowania dla użytkowników WCSS

Dr inż. Krzysztof Berezowski Instytut Informatyki, Automatyki i Robotyki Politechniki Wrocławskiej

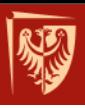

#### Pytania i odpowiedzi

# NAZWY ZAGNIEŻDŻONE I STRUKTURALIZACJA KODU

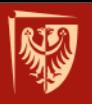

#### Lokalna przestrzeń nazw

**Reguła:** Jednostką przestrzeni nazw jest poziom zagnieżdżenia.

#### Obiekty lokalne takie jak:

- parametry funkcji,
- zmienne lokalne,
- i funkcje zagnieżdżone

są tworzone w lokalnej przestrzeni nazw i przesłaniają nazwy globalne.

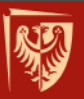

#### Przesłanianie i dostęp do nazw globalnych

```
P p2 functions
               P p1 vars Xv1 = "Wartosc ustawiona globalnie"
  \exists def change_local():
       v1 = "100"print "Wartosc wyswietlona lokalnie:", v1
  \exists def change_global():
        global v1
        v1 = "Wartosc ustawiona lokalnie dla zmiennej alobalnej"
        print "Wartosc wyswietlona lokalnie:", v1
   print v1
   change_local()
   print v1
   charae_alobal()print v1
```
Problems E Console 23

<terminated> /Users/kberezow/Documents/Python WCSS/python4/nesting/src/p1\_vars.py

Wartosc ustawiona globalnie Wartosc wyswietlona lokalnie: 100 Wartosc ustawiona globalnie Wartosc wyswietlona lokalnie: Wartosc ustawiona lokalnie dla zmiennej globalnej Wartosc ustawiona lokalnie dla zmiennej globalnej

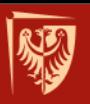

#### Funkcje zagnieżdżone

```
UZ INIILIUIIS AS
  \equiv def f():
        print "To jest globalna funkcja f"
  \equiv def g():
        print "To jest funkcja g"
        def f():
  Θ
             print "Funkcja lokalna f() przeslania funkcje globalna f()"
        fO
    fO
    g()
Problems E Console &
<terminated> /Users/kberezow/Documents/Python WCSS/python4/nesting/src/p2_functions.py
To jest globalna funkcja f
To jest funkcja g
Funkcja lokalna f() przeslania funkcje globalna f()
```
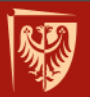

## Użycie średnika do tworzenia lokalnej przestrzeni nazw

```
P p2 functions
                P p1 vars
                           P p3 semicolon &
   a = 1if a = 1:
        a = 2print "Jestesmy wewnatrz zdania zlozonego"
        print 'A =", a
   if a == 2: a = 3; print "Jestesmy wewnatrz zdania zlozonego"; print "A =", a
    if a = 3:
        a = 4print "Jestesmy wewnatrz zdania zlozonego"; print "A =", a
R Problems E Console 23
<terminated> /Users/kberezow/Documents/Python WCSS/python4/nesting/src/p3_semicolon.py
Jestesmy wewnatrz zdania zlozonego
\Delta = 2Jestesmy wewnatrz zdania zlozonego
A = 3Jestesmy wewnatrz zdania zlozonego
A = 4
```
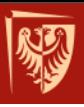

Konstrukcje złożone

*OBSŁUGA WYJĄTKÓW*

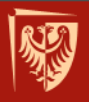

#### Sytuacje wyjątkowe w Pythonie

Python obsługuje błędy i sytuacje wyjątkowe za pomocą **wyjątków**. Wyjątki to dowolne obiekty "rzucane" w poprzek hierarchii wywołań funkcji aby zaraportować o nieoczekiwanej sytuacji Posługiwanie się wyjątkami związane jest z •umiejętnością przechwycenia wyjątku •umiejętnością wygenerowania wyjątku

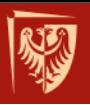

#### Sytuacje wyjątkowe w Pythonie

Obsługa wyjątków polega na wykonaniu kodu pod rygorem klauzuli try

try:

...

#### oraz obsługi sytuacji wyjątkowej w ramach klauzuli except: oraz finally:

except:

... # kod który wykonuje się gdy wyjątek wystąpi

else:

 ... # kod który wykonuje się gdy wyjątek nie wystąpi finally:

... # kod który wykonuje się zawsze

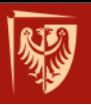

#### Przykład obsługi błędów w Pythonie

```
d1 = \{0: "zero", 1: "jeden", 2: "dwa", 3: "trzy"\}for key in d1 \text{.} \text{keys}():
         print key
    try:
          print d1[4] # <u>dostep</u> do <u>nieistniejacego klucza</u>: KeyError
    except:
         print "Nie ma takiego klucza w tym slowniku"
\mathbb{R} Problems \mathbb{E} Console \mathbb{X}<terminated> /Users/kberezow/Documents/Python WCSS/python4/nesting/src/p4_except.py
Ø
1
2
3
Nie ma takiego klucza w tym slowniku
```
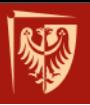

#### Informacja o sytuacji wyjątkowej

Wyjątek to dowolny obiekt(w szczególności zdefiniowany przez użytkownika)

Może nieść ze sobą informację o tym co zaszło, dlatego chcemy mieć do niego dostęp

```
try:
    ...
    ...
    ...
except KeyError as err:
    print type(err) 
    print err.args
```
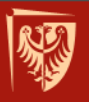

## Hierarchia wyjątków

## Wyjątki tworzą hierarchię Pozwala to obsługiwać klasy problemów w jednej klauzuli except

```
try:
    ...
except (KeyError, IndexError) as err:
  pass
except IOError as err:
   print "Problem dostepu do pliku"
except Exception as err:
   print "Nieznany wyjatek"
finally:
    f.close()
```

```
BaseException
 +-- SystemExit
+-- KeyboardInterrupt
 +-- GeneratorExit
 +-- Exception
      +-- StopIteration
      +-- StandardError
           +-- BufferError
           +-- ArithmeticError
                +-- FloatingPointError
                +-- OverflowError
                +-- ZeroDivisionError
           +-- AssertionError
           +-- AttributeError
           +-- EnvironmentError
                --- 10Error+-- OSError
                     +-- WindowsError (Windows)
                     +-- VMSError (VMS)
           +-- EOFError
           +-- ImportError
           +-- LookupError
                +-- IndexError
                +-- KeyError
           +-- MemoryError
           +-- NameError
                +-- UnboundLocalError
           +-- ReferenceError
           +-- RuntimeError
                +-- NotImplementedError
           +-- SyntaxError
                +-- IndentationError
                     +-- TabError
           +-- SystemError
           +-- TypeError
           +-- ValueError
                +-- UnicodeError
                     +-- UnicodeDecodeError
                     +-- UnicodeEncodeError
                     +-- UnicodeTranslateError
      +-- Warning
           +-- DeprecationWarning
           +-- PendingDeprecationWarning
           +-- RuntimeWarning
           +-- SyntaxWarning
           +-- UserWarning
           +-- FutureWarning
           +-- ImportWarning
           +-- UnicodeWarning
           +-- BytesWarning
```
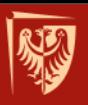

**Zasady** 

- Klauzula try tworzy "testbed" dla kodu.
- Klauzula except: ... else: wykona się gdy kod wygeneruje wyjątek.
- Klauzula finally wykona się gdy **zawsze.**

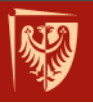

## Zarządzanie zasobami w obecności wyjątków

- (Plik) jeśli open podniesie IOError to
	- close się nie wykona i
	- plik nigdy nie zostanie zwolniony:

```
f = open("/etc/passwd")f.close()
```
#### • kod powinien wyglądać co najmniej tak

```
f = Nonetry:
   f = open("/etc/passwd")finally:
   if f: f.close()
```
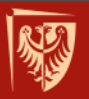

## Zarządzanie zasobami w obecności wyjątków

• W praktyce zazwyczaj chcemy wiedzieć:

```
f = Nonetry:
   f = open("/etc/passwd")except IOError as err:
   print err:
finally:
   if f: f.close()
```
#### • Klauzula with daje rozwiązanie eleganckie

```
try:
   with open("/etc/passwd") as f:
         pass
except IOError as err:
    print err:
```
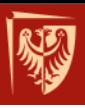

*PRZYKŁAD*

```
users = \{ \}with open("/etc/passwd") as passwd_file:
        for line in passwd_file:
            import string
            fields = string.split(line, ":")
            try:
                 users\lceilfields\lceil \emptyset \rceil] = {"uid":fields\lceil 2 \rceil,
                                       "gid":fields[3],
                                       "home":fields[5],
                                       "shell":fields[6]}
            # using exception to skip lines that did not parse
            except IndexError as err:
                 continue
    try:
        print "Uzytkownik root ma uid:", users["root"]["uid"], "i gid:", users["root"]["gid"]
        print users["kberezow"]["uid"]
    except KeyError as err:
        print "Uzytkownik", err.message, "nie istnieje w systemie"
    except Exception:
        print "Nieznany blad"
    except:
        print "Nieznana sytuacja wyjatkowa"
    else:
        print "Program nie wygenerowal zadnych sytuacji wyjatkowych"
Problems E Console 23
<terminated> /Users/kberezow/Documents/Python WCSS/python4/nesting/src/p5_except2.py
Uzytkownik root ma uid: 0 i gid: 0
Uzytkownik kberezow nie istnieje w systemie
```
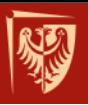

## Zgłaszanie wyjątków

#### • słowo kluczowe raise

```
try:
  raise "Wyjatkowy napis!"
except:
   print "Wyjatek zlapany!"
```
#### • hierarchia Exception - wyjątki wbudowane

```
try:
   raise Exception("Wyjatkowy napis!")
except Exception as err:
   print err
```
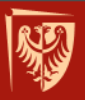

#### Definiowanie wyjątków

• definiowanie wyjątków poprzez typy własne

```
class E:
   pass
try:
   raise E()
except E as e:
   print e
```
• Lepiej, poprzez rozszerzanie standardowej hierarchii

```
class PotwornyBlad(Exception):
   def __init__(self,value):
       self.value = valuedef __str__(self):
       return repr(self.value)
try:
   raise PotwornyBlad("Nie wiadomo co zrobic")
except Exception as err:
   print err
```
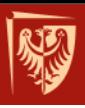

*PRZYKŁAD*